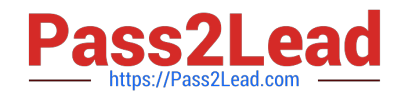

# **C\_HANAIMP\_12Q&As**

SAP Certified Application Associate - SAP HANA (Edition 2016 - SPS12)

## **Pass SAP C\_HANAIMP\_12 Exam with 100% Guarantee**

Free Download Real Questions & Answers **PDF** and **VCE** file from:

**https://www.pass2lead.com/c\_hanaimp\_12.html**

### 100% Passing Guarantee 100% Money Back Assurance

Following Questions and Answers are all new published by SAP Official Exam Center

- **C** Instant Download After Purchase
- **83 100% Money Back Guarantee**
- 365 Days Free Update
- 800,000+ Satisfied Customers  $\epsilon$ <sup>o</sup>

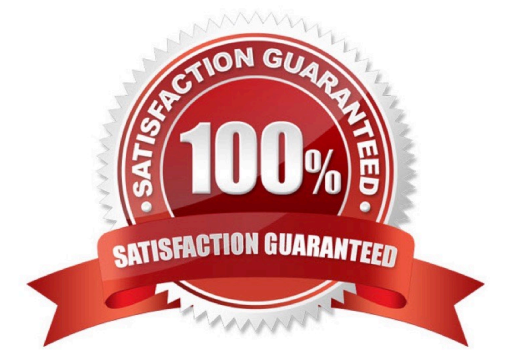

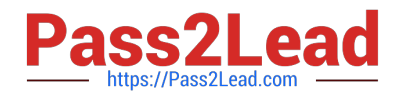

#### **QUESTION 1**

Where can you create a filter expression? Please choose the correct answer. Response:

- A. In an aggregation node
- B. In a projection node
- C. In a data foundation node
- D. In the semantics node

Correct Answer: B

#### **QUESTION 2**

Which of the following is used to make hierarchies available to reporting tools?

- A. CE Functions
- B. MDX
- C. SQLScript
- D. SQL
- Correct Answer: B

#### **QUESTION 3**

For which of the following tasks can you use Auto Documentation? Please choose the correct answer. Response:

- A. Documenting all transported information models
- B. Documenting all activated information models
- C. Documenting all created information models
- D. Documenting all graphical information models

Correct Answer: D

#### **QUESTION 4**

Exhibit:

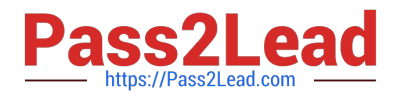

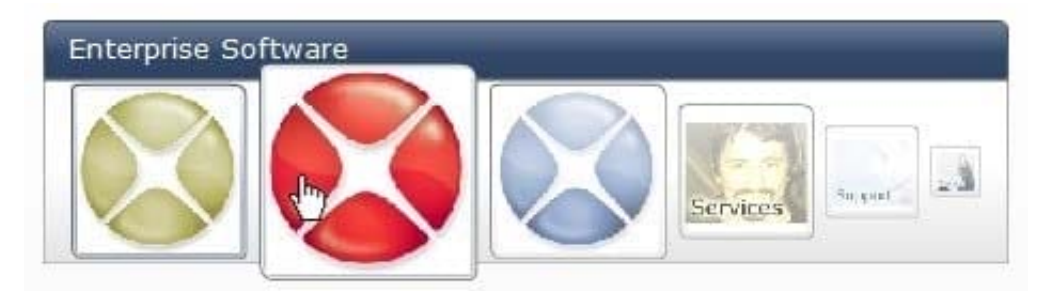

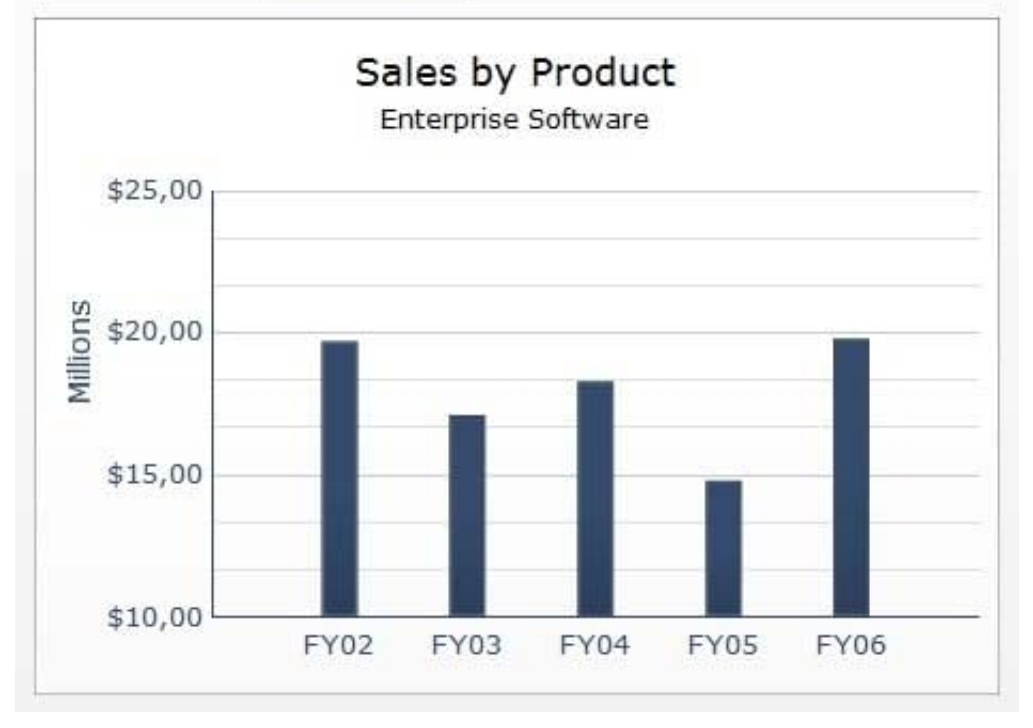

Which SAP BusinessObjects reporting tool can you use to create a report as shown in the attached screenshot?

- A. Web Intelligence
- B. Crystal Reports
- C. Analysis, edition for OLAP
- D. Dashboard

Correct Answer: D

#### **QUESTION 5**

What information can you find in the Visualize Plan tool? There are 2 correct answers to this question. Response:

A. The SQL Plan Cache

- B. The execution engines used
- C. The number of records returned in each step

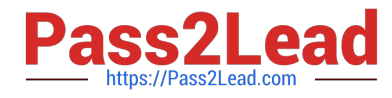

D. The time taken for each step

Correct Answer: CD

[C\\_HANAIMP\\_12 Study](https://www.pass2lead.com/c_hanaimp_12.html) **[Guide](https://www.pass2lead.com/c_hanaimp_12.html)** 

[C\\_HANAIMP\\_12 Exam](https://www.pass2lead.com/c_hanaimp_12.html) **[Questions](https://www.pass2lead.com/c_hanaimp_12.html)** 

[C\\_HANAIMP\\_12](https://www.pass2lead.com/c_hanaimp_12.html) **[Braindumps](https://www.pass2lead.com/c_hanaimp_12.html)**